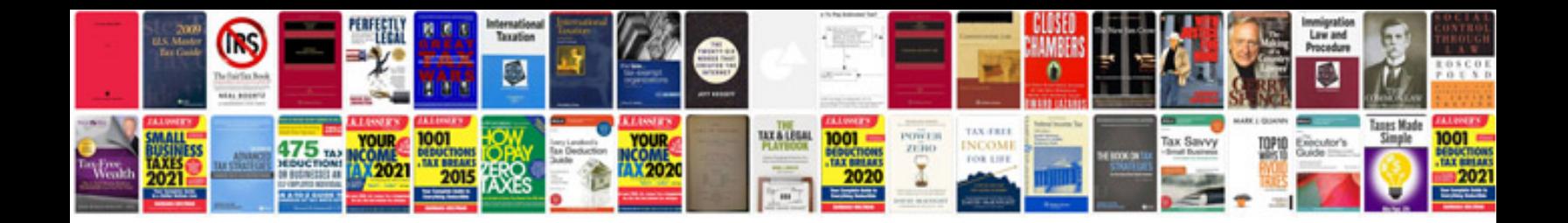

**Agreement sample**

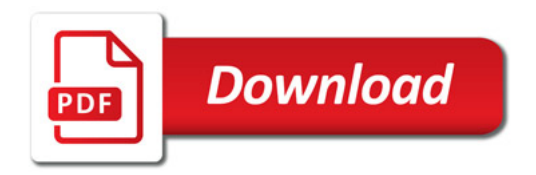

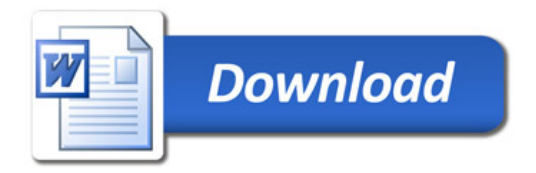